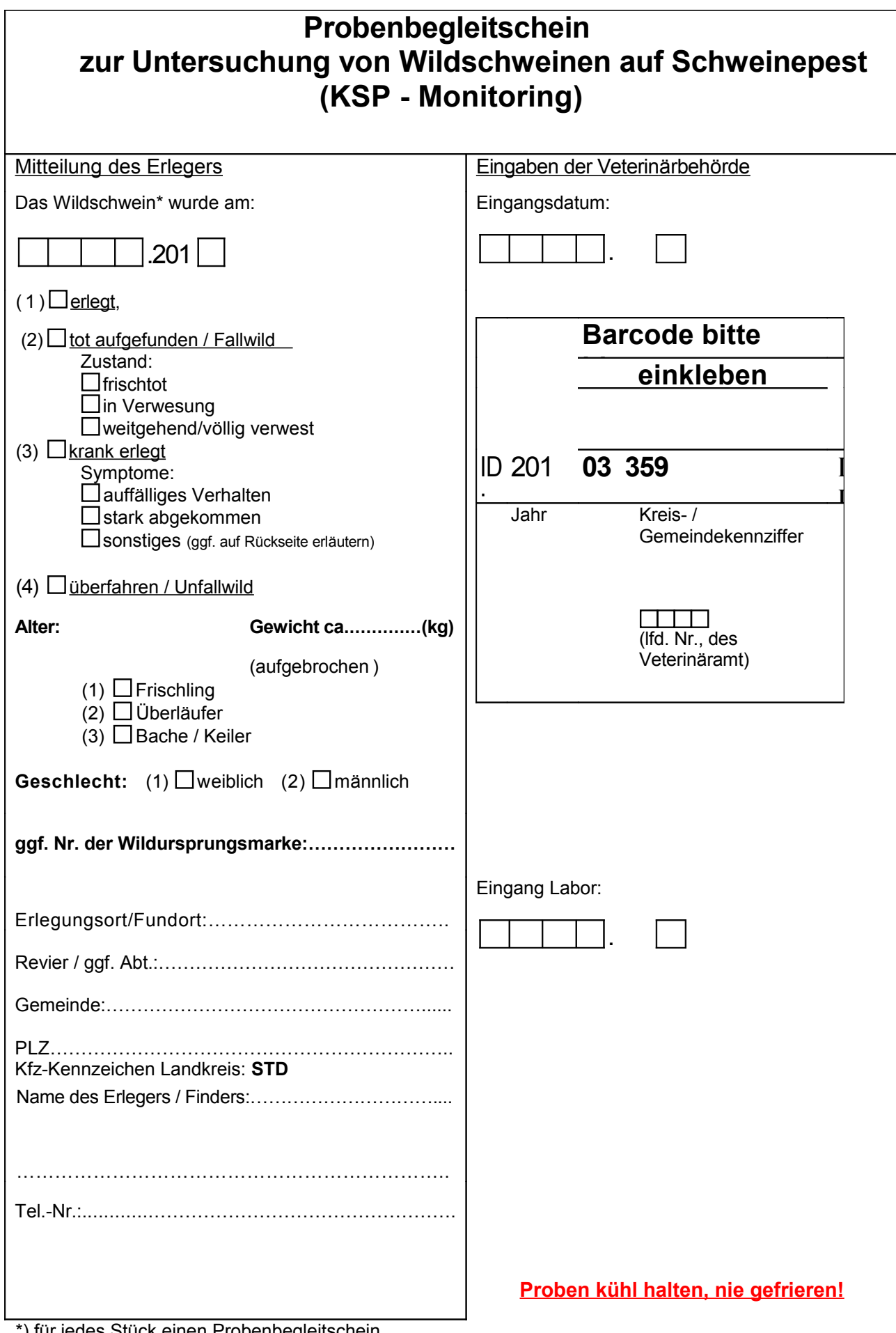

\*) für jedes Stück einen Probenbegleitschein